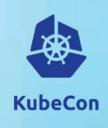

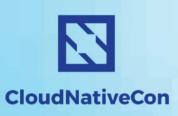

Europe 2018

# Accelerating Kubernetes Native Applications

@brandonphilips
brandon.philips@redhat.com

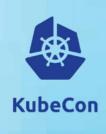

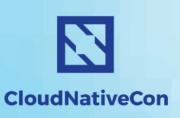

Europe 2018

# Accelerating Kubernetes Native Applications

@brandonphilips
brandon.philips@redhat.com

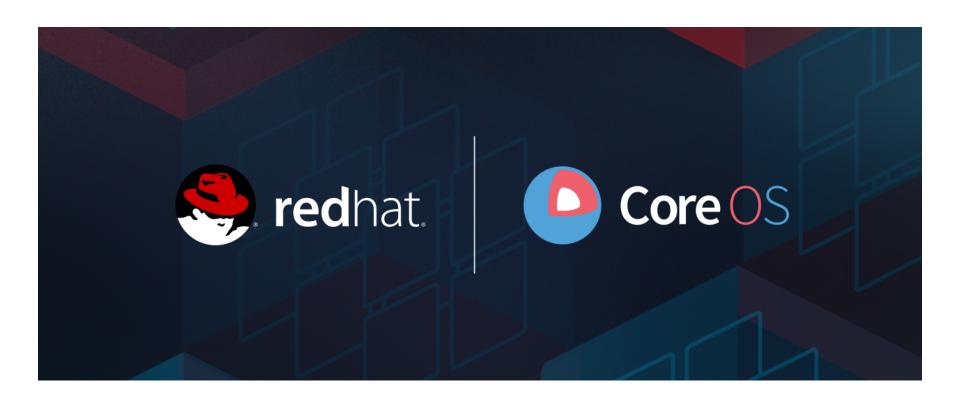

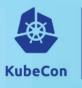

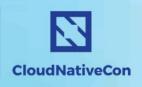

Europe 2018

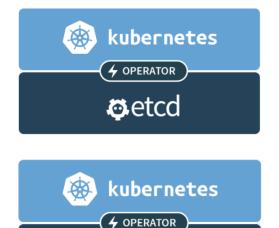

**Prometheus** 

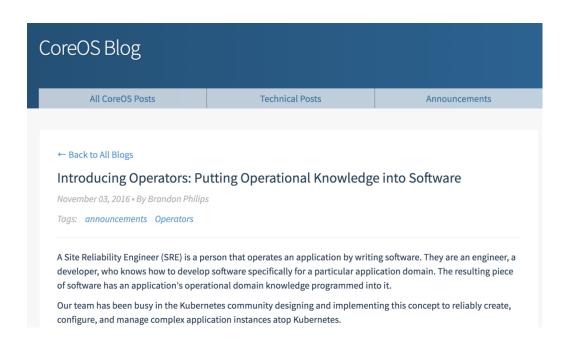

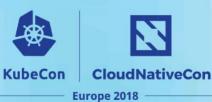

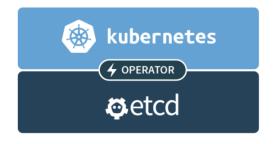

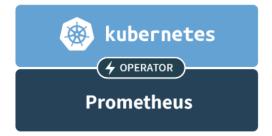

Operators: Kube Natives Apps which:

Run in Kube Pods Managed w/ Kube APIs

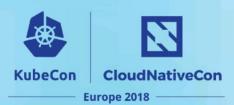

# install the service typs

\$ kubectl create -f etcd-operator.yml

Operators: Kube Natives Apps which:

Run in Kube Pods

Managed w/ Kube APIs

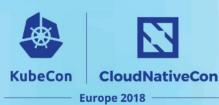

# install the service typs\$ kubectl create -f etcd-operator.yml

\$ cat etcd-operator.yml | head -n 3

kind: Deployment

metadata:

name: etcd-operator

Operators: Kube Natives Apps which:

Run in Kube Pods

Managed w/ Kube APIs

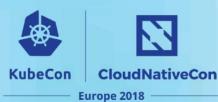

# create a new etcd cluster

\$ kubectl create -f etcd-instance.yml

Operators: Kube Natives Apps which:

Run in Kube Pods

Managed w/ Kube APIs

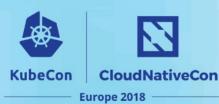

# create a new etcd cluster
\$ kubectl create -f etcd-instance.yml

\$ cat etcd-instance.yml | head -n 1

kind: "EtcdCluster"

Operators: Kube Natives Apps which:

Run in Kube Pods

Managed w/ Kube APIs

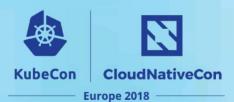

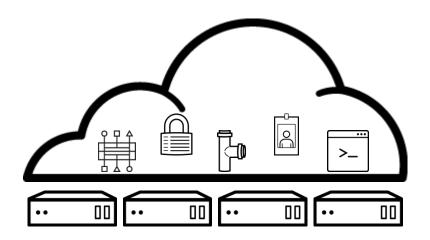

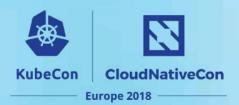

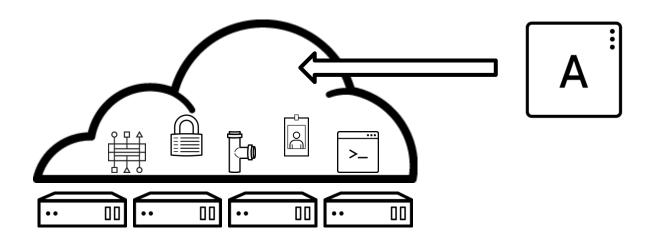

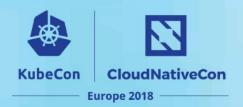

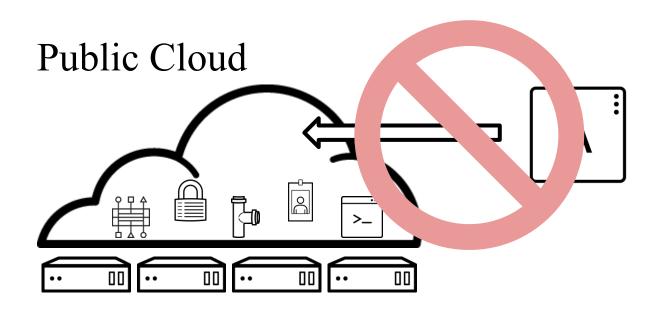

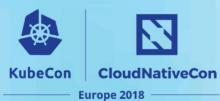

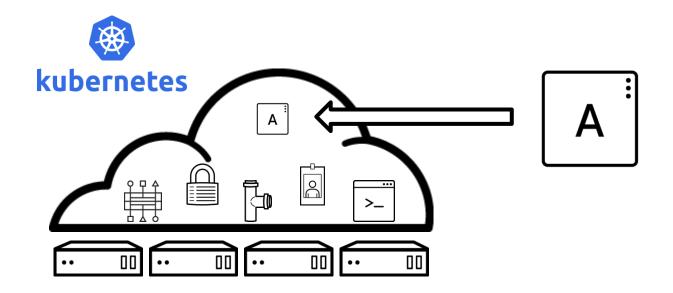

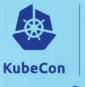

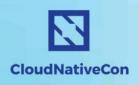

Europe 2018

Using the Prometheus Operator, our dev teams are able to provision their own end-to-end monitoring. We could not hope to manage the 344 Prometheus instances without the domain knowledge the Operator encapsulates.

- Michael Goodness, Lead Systems Engineer at Ticketmaster

## **Operators:** The Next Step

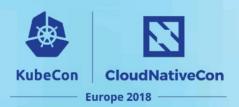

Building on this success, how do we?

- Create more Operators more easily
- Bring Operators to more users

#### **The Operator Framework**

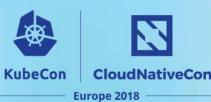

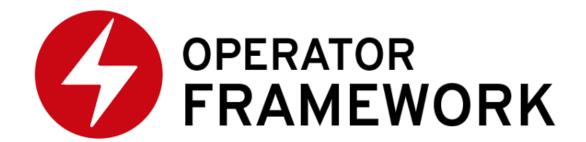

An open source toolkit to help developers build new Kube Native Apps, called Operators, and make them available and manageable by Kubernetes users.

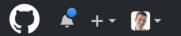

**Kubernetes Operator SDK** 

#### github.com/operator-framework

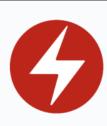

#### **Operator Framework**

The Operator Framework is an open source toolkit to manage Kubernetes native applications, called Operators, in an effective, automated, and scalable way.

http://coreos.com/operators

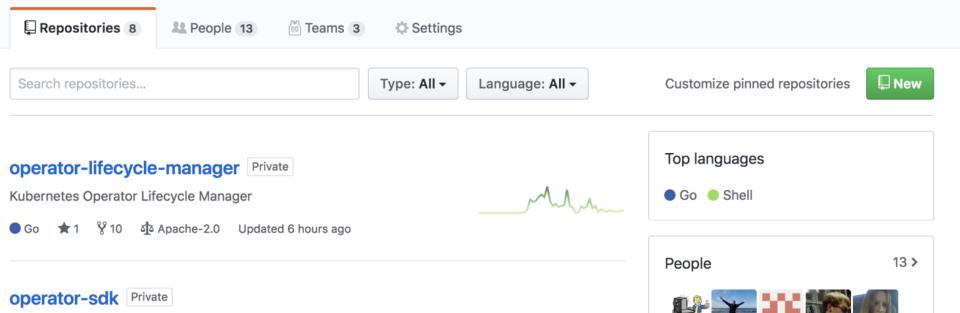

#### Operator SDK

Tools to build, test and package your Operator.

## **Operator Development Challenges**

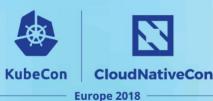

Tracking related Kube resources

Test scaffolding and repo organization

Vendoring a working set of libraries

#### **Simplify Operator Development**

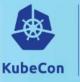

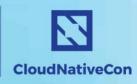

Europe 2018

operator-sdk new myapp-operator

- --api-version=myapp.example.com/v1alpha1
- --kind=MyApp

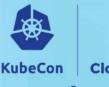

CloudNativeCon
Europe 2018

"We are working together with Red Hat and the broader Kubernetes community to help enable this ecosystem with an easier way to create and operate their applications on Kubernetes"

- Phillip Wittrock, Software Engineer at Google and Kubernetes community member

## Operator Lifecycle Management

Enable cluster admins to manage Operators on any Kubernetes cluster.

#### **Answering these questions?**

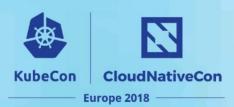

Maintain a catalog of Operators and dependencies

Make an Operator available to specific namespaces

Track Operator app instances across namespaces

Apply updates to Operator app instances

#### **Install/upgrade your Operators**

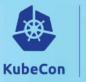

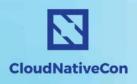

Europe 2018

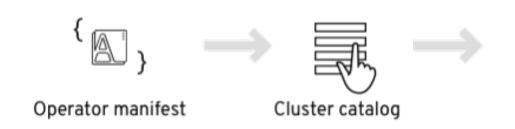

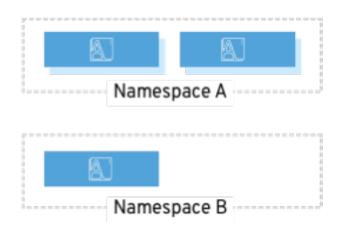

#### Lifecycle Managements Role

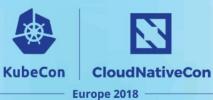

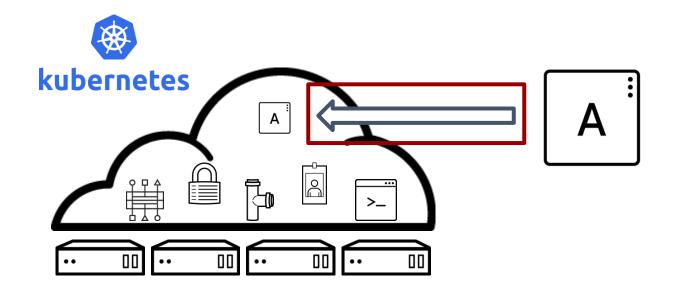

#### **Operator Lifecycle Manager**

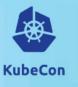

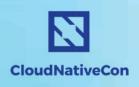

Europe 2018

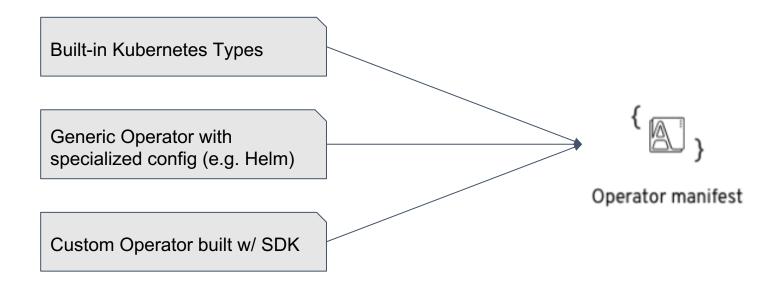

## Operator Framework Recap

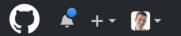

**Kubernetes Operator SDK** 

#### github.com/operator-framework

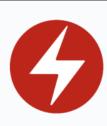

#### **Operator Framework**

The Operator Framework is an open source toolkit to manage Kubernetes native applications, called Operators, in an effective, automated, and scalable way.

http://coreos.com/operators

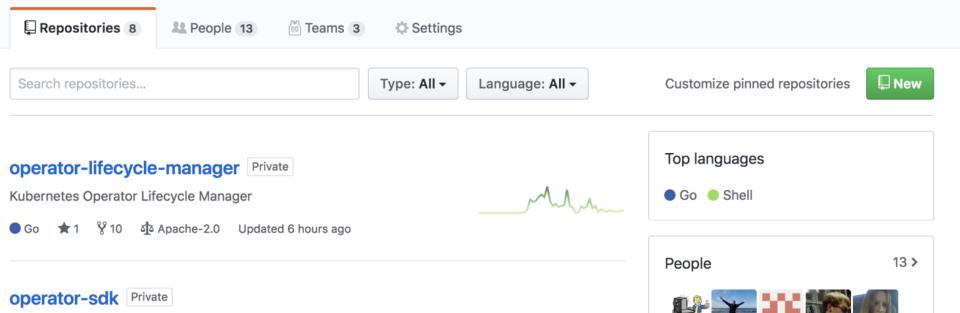

## **Operators: The Next Step**

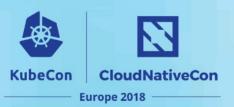

#### With the goal to:

- Create more Operators more easily
- Bring Operators to more users

## Why?

Make Kubernetes the dominate API for Cloud Native apps.

#### Thank You!

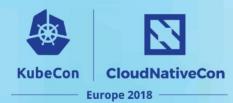

#### Come find us at the Red Hat Booth or around the conference

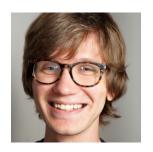

Jimmy Zelinskie

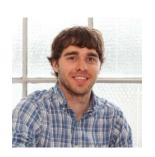

Rob Szumski

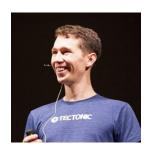

**Brandon Philips** 

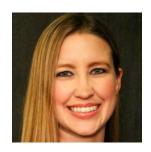

Kelly Tenn